# ANDROID APP MODEL Lecture 7

**COMPSCI 702 Security for Smart-Devices** 

Muhammad Rizwan Asghar

March 16, 2021

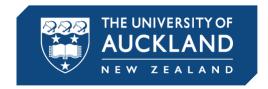

# AN INSTANCE OF DALVIK VM PER APK

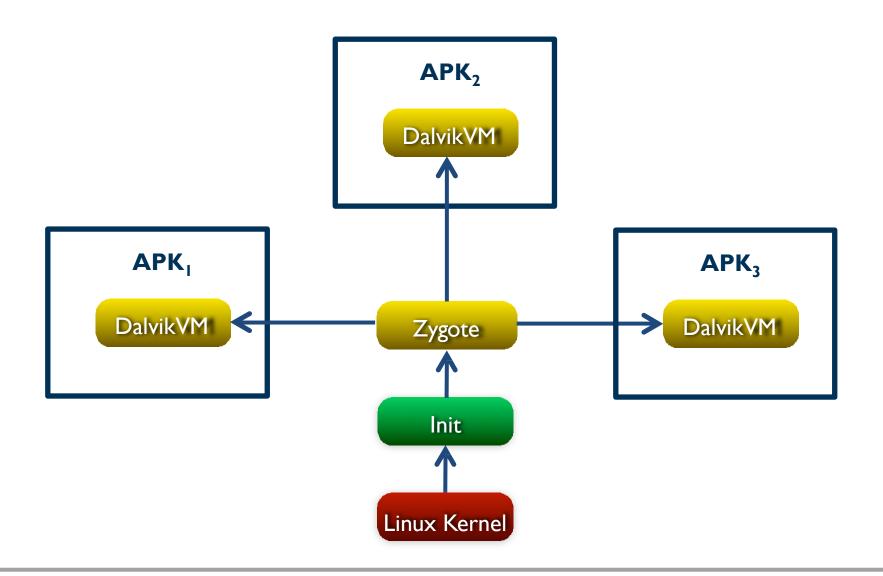

# ANDROID APPLICATION PACKAGE (APK)

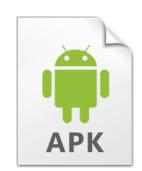

- APK is a packing format
- Parts of an APK
  - Classes.dex (Dalvik executable)
    - Android app components
  - Application can contain native code
    - C/C++ shared libraries linked dynamically
  - Resources and assets
    - E.g., images, string values, layout definitions, and raw data
  - META-INF
    - It includes the certificate and signature information
  - Application manifest

#### SIGNING YOUR APP

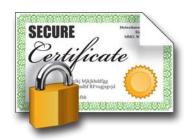

- Android requires that all apps to be digitally signed with a certificate
- Android apps often use self-signed certificates
- Android uses this certificate to identify the developer of an app
- Android follows the same origin policy
  - Android uses the same signing key pair to make sure that updates are coming from the same developer

#### **APPLICATION MANIFEST**

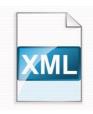

- An XML format
- Declares application metadata and components
  - Names, intent filters, and permissions
- Main elements
  - Package information
    - Package name and version
  - App information
    - Launcher icon
  - Activity component
  - **–** ...

### **APPLICATION MANIFEST: A SAMPLE**

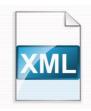

```
<?xml version="1.0" encoding="utf-8"?>
<manifest xmlns:"http://schemas.android.com/apk/res/android"</p>
      android:versionCode="1"
      android:versionName="1.0"
      package="com.example.compsci702.helloworld"
      platformBuildVersionCode="23"
      platformBuildVersionName="6.0-2438415">
      <uses-sdk android:minSdkVersion="15"</pre>
            android:targetSdkVersion="23" />
      <application android:theme="@style/AppTheme"
            android:label="@string/app_name"
            android:icon="@mipmap/ic_launcher"
            android:allowBackup="true"
            android:supportsRtl="true">
            <activity android:theme="@style/AppTheme_NoActionBar"
                        android:label="@string/app_name"
                        android:name="com.example.compsci702.helloworld.MainActivity">
                        <intent-filter>
                                    <action android:name="android.intent.action.MAIN" />
                                    <category android:name="android.intent.category.LAUNCHER" />
                        </intent-filter>
            </activity>
      </application>
</manifest>
```

#### ANDROID APP COMPONENTS

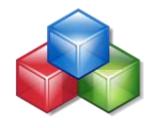

- Android app is a combination of loosely coupled components
- Each component can offer multiple entry points
  - Activity
    - User interface
  - Service
    - Background services
  - Content provider
    - Database
  - Broadcast receiver
    - Mailbox for broadcasted messages

#### INTENT

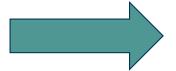

- Intents are named events
- Represents the *intent* to do something
- Examples
  - Launching an activity
  - Starting a service or
  - Broadcasting a message
- Its payload and attributes describe the intended action
- It can be sent and received by an application

#### INTENT TYPES

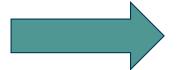

# Explicit

- Sets the target component name
- E.g., "com.example.app.MainActivity"

# Implicit

- Provides information including action, data, and type
- Resolved at runtime by the Package Manager
- Android framework will find a suitable receiver for this intent
- Example
  - Action=intent.ACTION\_VIEW;
  - Data=www.youtube.com
  - It will open the app that can show youtube
  - It could be the default web browser or youtube app

### WHERE IS PACKAGE MANAGER?

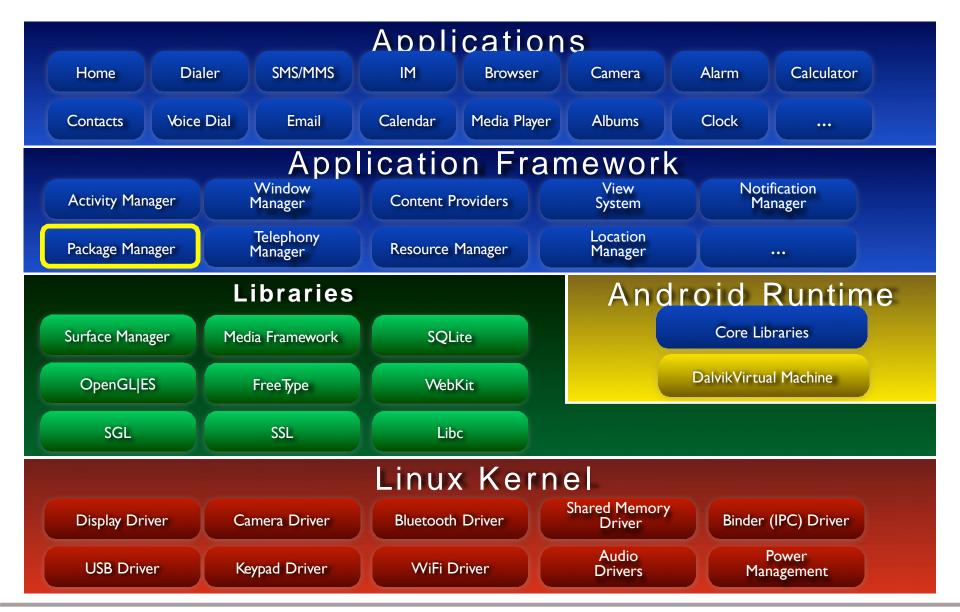

### **ACTIVITY**

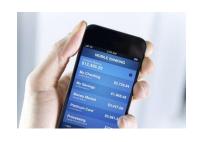

- A main building block of Android GUI applications
- Activity is like a website
  - Multiple activities ~ multiple web pages
  - Main activity ~ homepage
  - Moving from one activity to another ~ navigation
    - E.g., in Contacts app, choosing to compose a message to a contact by launching the Messaging app

# **ACTIVITY LIFECYCLE**

- System calls component as its state changes due to user actions
- If another activity is started, the on-going activity is paused
- App process may be killed
- A stopped activity may be destroyed

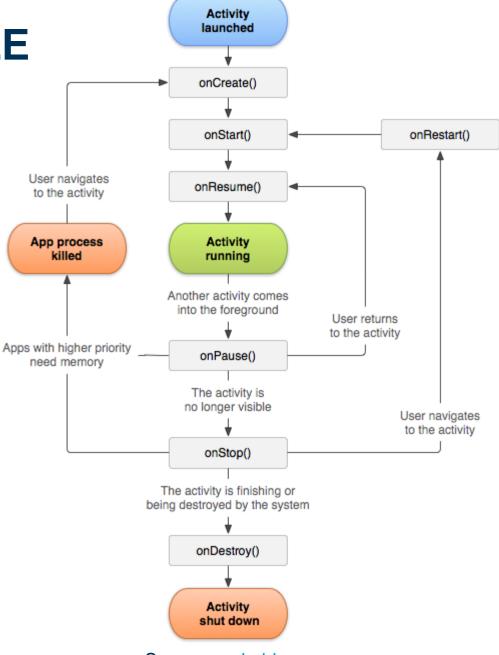

Source: android.com

# TO BE CONTINUED

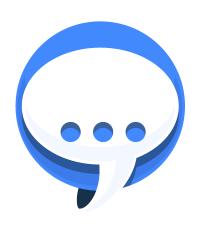

See the next lecture

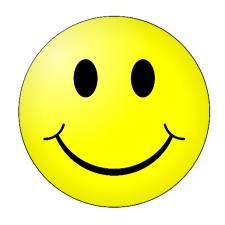

# **Questions?**

# Thanks for your attention!